## **License Statistics v6.17.4 Release Notes**

License Statistics version 6.17.4 includes the fixes detailed below. Most of these improvements were made in response to [customer feedback.](https://feedback.x-formation.com/) For more information on how we incorporate customer feedback into our development process, see [Customer-driven development](https://docs.x-formation.com/display/GEN/Customer-driven+development).

For information about activating your License Statistics license, see [Activating a License Statistics license on Windows](https://docs.x-formation.com/display/LICSTAT/Activating+a+License+Statistics+license+on+Windows) or [Activating a License Statistics](https://docs.x-formation.com/display/LICSTAT/Activating+a+License+Statistics+license+online)  [license online](https://docs.x-formation.com/display/LICSTAT/Activating+a+License+Statistics+license+online).

In addition to learning about the changes in this release, we highly recommend reviewing the [License Statistics v6.0 Release Notes,](https://docs.x-formation.com/display/LICSTAT/License+Statistics+v6.0+Release+Notes) [License](https://docs.x-formation.com/display/LICSTAT/License+Statistics+v5.15.0+Release+Notes)  Δ [Statistics v5.15 Release Notes](https://docs.x-formation.com/display/LICSTAT/License+Statistics+v5.15.0+Release+Notes) and [License Statistics v5.14 Release Notes](https://docs.x-formation.com/display/LICSTAT/License+Statistics+v5.14+Release+Notes) if you are upgrading from an older version.

When upgrading from License Statistics v6.17 and newer on Linux, use the [DEB](https://docs.x-formation.com/display/LICSTAT/Linux+installation+using+DEB+installer#LinuxinstallationusingDEBinstaller-update) and [RPM](https://docs.x-formation.com/display/LICSTAT/Linux+installation+using+RPM+installer#LinuxinstallationusingRPMinstaller-update) installers to automatically update your installation.

## **Fixes**

の

License Statistics v6.17.4 includes the following fixes.

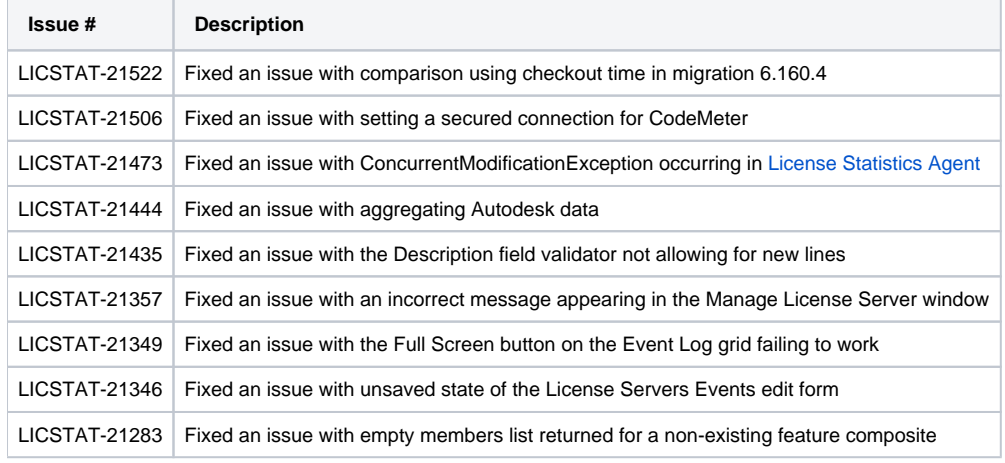